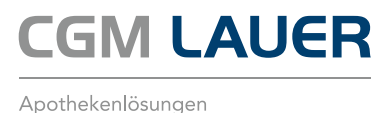

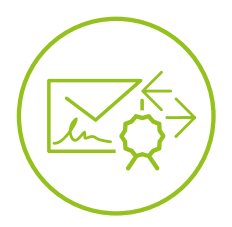

# KOMMUNIKATION IM MEDIZINWESEN (KIM)

## FAX: +49 (0) 261 8000-3876 | E-MAIL: kontakt.lauer@cgm.com

## JETZT individuelle CGM KIM-Adresse(n) sichern und die Bereitstellungskosten sparen!

Einfach nachfolgenden QR-Code scannen (alternativ unter meine-ti.de/kim), zum CGM TI-WEBSHOP gelangen und Ihr individuelles CGM KIM Paket auswählen, wie z. B.:

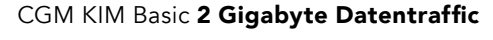

Ihre Vorteile: 1 sichere CGM KIM Adresse(n) 2 Gigabyte Datentraffic (für alle CGM KIM Adressen, danach 2,69 €/GB)

### CGM KIM Pro 5 Gigabyte Datentraffic

Ihre Vorteile: 2 sichere CGM KIM Adresse(n) 5 Gigabyte Datentraffic (für alle CGM KIM Adressen, danach 2,69 €/GB) JETZT **QR-CODE** SCANNEN UND KIM ADRESSE(N) **SICHERN!** 

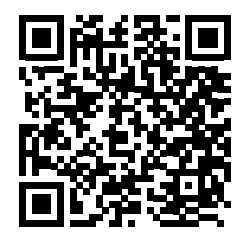

Hiermit beauftrage ich die LAUER FISCHER GMBH zur einmaligen Einrichtung meiner über den CGM TI WEBSHOP beauftragten CGM KIM Adresse(n) per Fernwartung zu einmalig 169,– €.

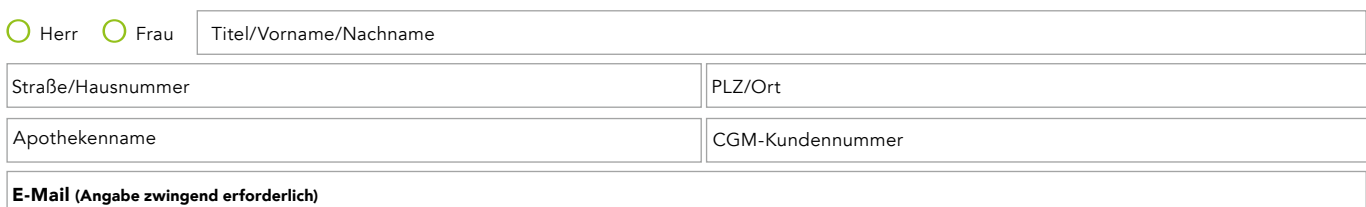

Ich bestelle hiermit verbindlich bei der LAUER-FISCHER GmbH zu den aufgeführten Bedingungen jeweils die Dienstleistungspauschale für CGM KIM. Die AGB von der LAUER-FISCHER GmbH habe ich zur Kenntnis genommen. Die AGB können unter www.lf-agb.de eingesehen und heruntergeladen werden. Alle genannten Preise in diesem Angebot verstehen sich zzgl. der gesetzlich gültigen MwSt. zum Tag der Leistungserbringung.

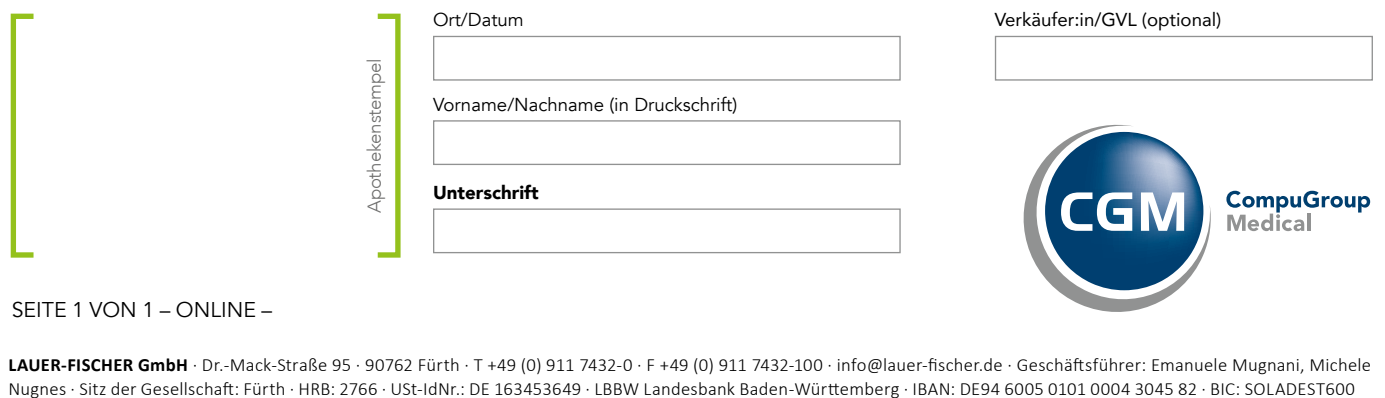

#### SEITE 1 VON 1 – ONLINE –

**LAUER-FISCHER GmbH** · Dr.-Mack-Straße 95 · 90762 Fürth · T +49 (0) 911 7432-0 · F +49 (0) 911 7432-100 · info@lauer-fischer.de · Geschäftsführer: Emanuele Mugnani, Michele